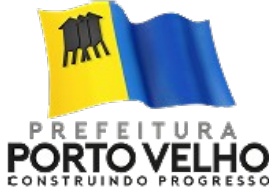

PREFEITURA MUNICIPAL DE PORTO VELHO INSTITUTO DE PREVIDÊNCIA E ASSISTÊNCIA DOS SERVIDORES DO MUNICÍPIO DE PORTO VELHO - IPAM

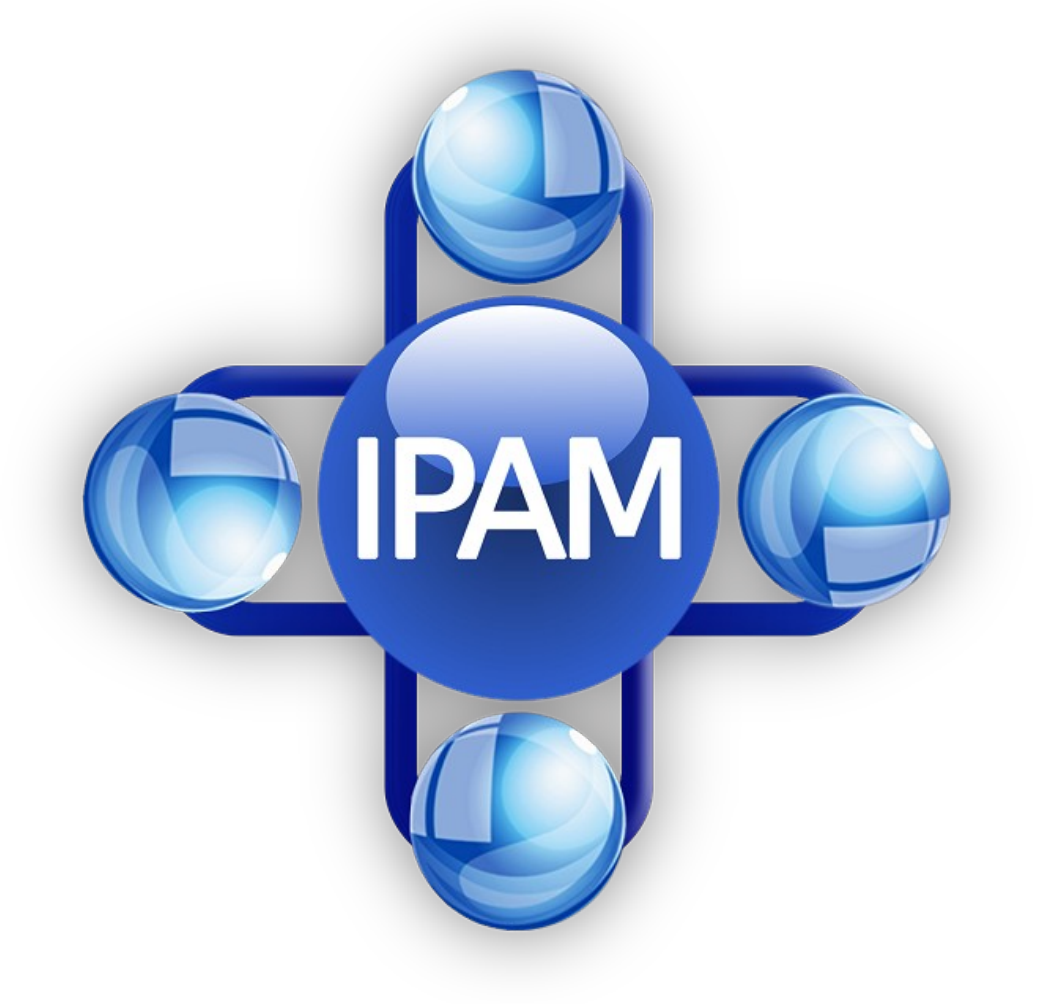

# **CARTA DE SERVIÇOS**

Endereço: Avenida Carlos Gomes, 1645 - Bairro São Cristovão - CEP 78.901 - 200 - Porto Velho - Rondônia CNPJ: 34.481.804/0001-71 Telefone: (69) 3211-5902 Email: ipam@ipam.ro.gov.br Site: www.ipam.ro.gov.br Portal da Transparência: transparencia.ipam.ro.gov.br

# Sumário

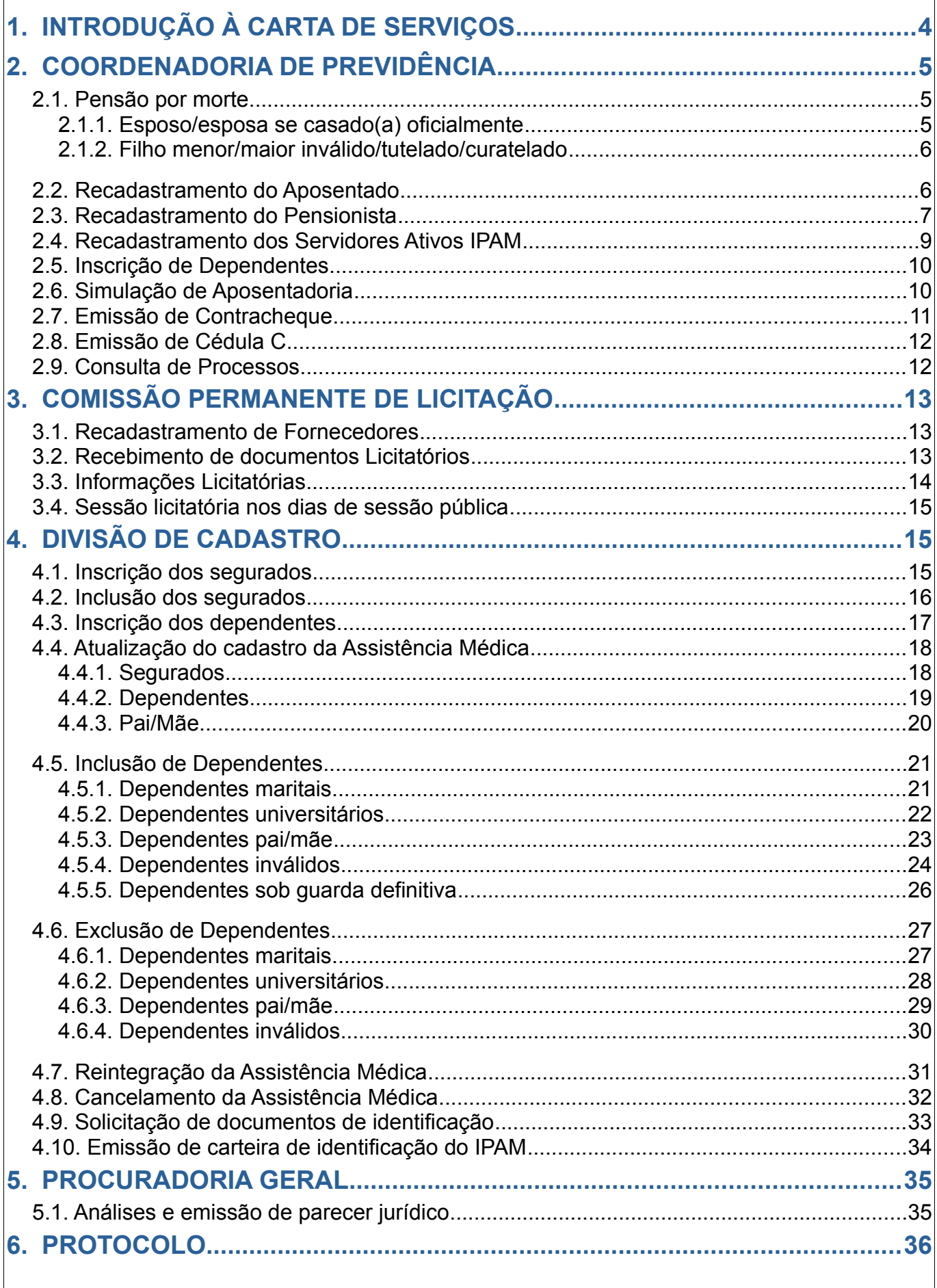

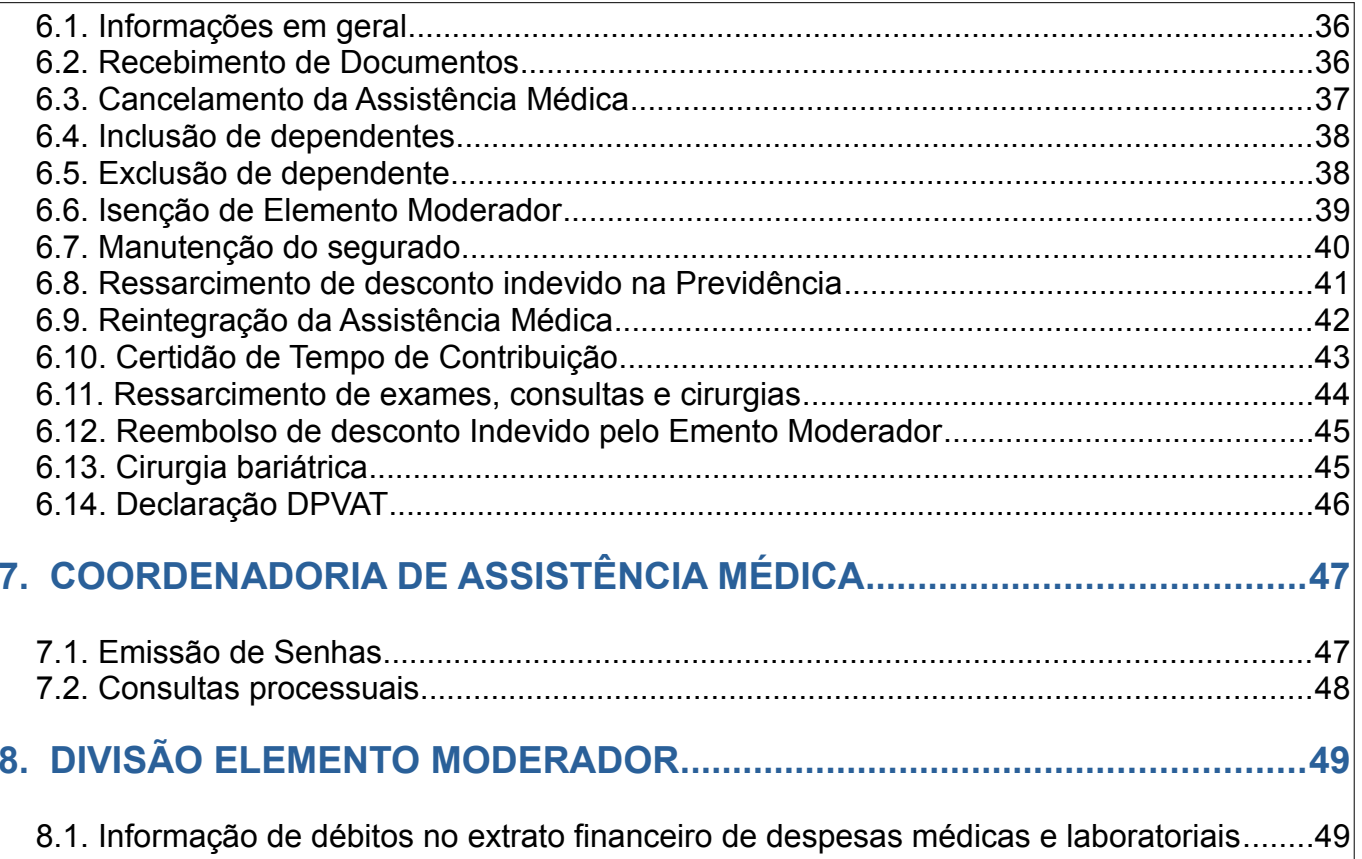

# <span id="page-3-0"></span>**1. INTRODUÇÃO À CARTA DE SERVIÇOS**

A Carta de Servicos ao Cidadão criada pela Lei Federal n°13.460/2017 tem abrangência nacional e estabelece normas para participação, proteção e defesa dos direitos do usuário dos serviços públicos prestados direta ou indiretamente pela a administração pública, e amplia a abrangência para a União, Estado, Distrito Federal e Municípios.

É um documento que visa informar aos cidadãos quais os serviços prestados pelo IPAM, como acessar e obter esses serviços e quais são os compromissos com o atendimento e os padrões assim estabelecidos. Através da Carta divulgaremos os serviços que o IPAM oferece e orienta quanto aos seus requisitos e como cada serviço é tratado, antes de acessados pelo público alvo. Por reconhecer os segurados como parceiros, a Carta de Serviços do IPAM também indica como emitir sugestões ou enviar reclamações, assegurando a efetiva participação do usuário na avaliação dos serviços prestados. Focado no compromisso com seus usuários, o IPAM mantém o seu objetivo estratégico na direção da melhoria contínua de suas ações, visando sempre à busca da excelência no atendimento ao público. Abaixo estará disponível por tópicos o detalhamento dos serviços prestados a público pelo Instituto de Previdência e Assistência dos Servidores do Município de Porto Velho – IPAM.

 $66$ 

A Carta de Servicos elaborada pelo IPAM, disponibiliza abaixo o detalhamento dos serviços prestados aos seus usuários, visando orientar o usuário quanto aos requisitos e documentos necessários, formas de acesso e prazos para conclusão dos serviços solicitados.

# <span id="page-4-2"></span>**2. COORDENADORIA DE PREVIDÊNCIA**

# <span id="page-4-1"></span>**2.1. Pensão por morte**

**Detalhamento do serviço:** a pensão por morte é benefício previdenciário concedido aos dependentes do segurado que falecer, aposentado ou não. Trata-se de prestação continuada, substituidora da remuneração que o segurado falecido recebia em vida.

**Quem pode ter acesso:** dependentes.

**Requisitos, documentos, formas e informações para acesso:**

Segurado(a) falecido(a):

- 1. Certidão de óbito (original);
- 2. Documento de Identificação com foto;
- 3. Cadastro de Pessoas Físicas CPF;
- 4. Contracheque (mês do óbito) ou ficha financeira (cópia original).

#### **REQUERENTE**:

- 1. Documento de Identificação com foto (cópia e original);
- 2. Cadastro de Pessoas Físicas CPF;
- 3. Comprovante de residência (cópia e original);
- 4. Procuração, curatela ou tutela (se for o caso, cópia e original).

#### <span id="page-4-0"></span>**2.1.1. Esposo/esposa se casado(a) oficialmente**

- 1. Certidão de Casamento;
- 2. Documento de Identificação com foto;
- 3. Cadastro de Pessoas Físicas CPF;
- 4. Comprovante de residência;
- 5. Comprovante de conta bancária.

#### <span id="page-5-1"></span>**2.1.2. Filho menor/maior inválido/tutelado/curatelado**

- 1. Certidão de nascimento;
- 2. Documento de Identificação com foto;
- 3. Cadastro de Pessoas Físicas CPF;
- 4. Comprovante de residência atualizado;
- 5. Tutela (se for o caso de menor tutelado);
- 6. Curatela (se for o caso de maior inválido);
- 7. Laudo médico original (se for o caso de maior inválido);
- 8. Comprovante de conta bancária.
- **Responsável pelo setor:** Orisvaldo Bezerra de Salles
- **Telefone Institucional:** (69) 3211-3502
- **E-mail do setor:** coprev@ipam.ro.gov.br

**Forma de prestação de serviço:** atendimento presencial.

**Horário de atendimento:** de segunda a sexta-feira das 8 h às 17h30min.

**Atendimento Preferencial Imediato conforme Lei 13.460, Art. 5°.**

**Prazo para realização do serviço:**

**Local de acesso:** Av. Carlos Gomes, n° 1645, Bairro São Cristóvão – CEP 78.901-200 – Porto Velho – RO – Sala da Coordenadoria de Previdência no IPAM.

# <span id="page-5-0"></span>**2.2. Recadastramento do Aposentado**

**Detalhamento do serviço:** o recadastramento é a prova de vida dos aposentados e deverá ser feito anualmente, sempre no mês do aniversário do servidor.

**Quem pode ter acesso:** aposentado ou representante legal.

**Requisitos, documentos, formas e informações para acesso:**

1. Documento de Identificação com foto;

2. CPF;

- 3. Certidão de nascimento ou de casamento/escritura de união estável emitida em cartório;
- 4. Título de eleitor e comprovante de votação da última eleição;
- 5. Certidão de nascimento, RG e CPF dos dependentes;
- 6. Contracheque atualizado;
- 7. Comprovante de residência;

\* **No caso do aposentado ser assistido ou representado judicialmente, deverá o Curador apresentar os respectivos documentos:**

- 1. Documento de Identificação com foto;
- 2. CPF;
- 3. Documento de Curatela;
- **Responsável pelo setor:** Orisvaldo Bezerra Salles

**Telefone Institucional:** 69 3211-3502

**E-mail do setor:** coprev@ipam.ro.gov.br

**Forma de prestação de serviço:** atendimento presencial.

**Horário de atendimento:** de segunda a sexta-feira das 8 h às 17h30min.

**Atendimento Preferencial Imediato conforme Lei 13.460, Art. 5°.**

**Local de acesso:** Av. Carlos Gomes, n° 1645, Bairro São Cristóvão – CEP 78.901-200 – Porto Velho – RO – Sala da Coordenadoria de Previdência no IPAM.

# <span id="page-6-0"></span>**2.3. Recadastramento do Pensionista**

**Detalhamento do serviço:** o recadastramento é a prova de vida dos pensionistas e deverá ser feito anualmente, sempre no mês do aniversário do servidor.

**Quem pode ter acesso:** pensionista ou representante legal.

**Requisitos, documentos, formas e informações para acesso:** ESPOSO(A):

1. Documento de Identificação com foto;

2. CPF;

3. Certidão de casamento ou escritura de união estável emitida em cartório com o cônjuge falecido;

- 4. Certidão de Óbito do cônjuge falecido;
- 5. Título de eleitor e comprovante de votação da última eleição;
- 6. Contracheque atualizado;
- 7. Comprovante de residência;

#### FILHO(A)

- 1. Documento de Identificação com foto;
- 2. CPF;
- 3. Certidão de nascimento;
- 4. Certidão de Óbito do responsável falecido;
- 5. Contracheque atualizado;
- 6. Comprovante de residência;

\* **No caso do pensionista ser assistido ou representado judicialmente, deverá o Tutor ou Curador apresentar os respectivos documentos:**

- 1. Documento de Identificação com foto;
- 2. CPF;
- 3. Documento de Curatela ou Tutela;
- **Responsável pelo setor:** Orisvaldo Bezerra Salles

**Telefone Institucional:** 69 3211-3502

**E-mail do setor:** coprev@ipam.ro.gov.br

**Forma de prestação de serviço:** atendimento presencial.

**Horário de atendimento:** de segunda a sexta-feira das 8 h às 17h30min.

**Atendimento Preferencial Imediato conforme Lei 13.460, Art. 5°.**

**Local de acesso:** Av. Carlos Gomes, n° 1645, Bairro São Cristóvão – CEP 78.901-200 – Porto Velho – RO – Sala da Coordenadoria de Previdência no IPAM.

# <span id="page-8-0"></span>**2.4. Recadastramento dos Servidores Ativos IPAM**

**Detalhamento do serviço:** o objetivo é manter a base cadastral dos servidores ativos devidamente atualizada, permitindo que as gestões dos sistemas de recursos humanos e previdenciário trabalhem com dados sempre consistentes e atualizados.

**Quem pode ter acesso:** servidor ativo IPAM.

#### **Requisitos, documentos, formas e informações para acesso:**

1. Documento de Identificação com foto;

2. CPF;

3. Certidão de nascimento ou de casamento/escritura pública de união estável emitida em cartório;

- 4. Título de eleitor e comprovante de votação da última eleição;
- 5. Carteira de Trabalho;
- 6. Comprovante de escolaridade;
- 7. Contracheque atualizado;
- 8. Comprovante de residência;
- 9. Certidão de nascimento, RG e CPF dos dependentes;

**Responsável pelo setor:** Orisvaldo Bezerra Salles

**Telefone Institucional:** coprev@ipam.ro.gov.br

**E-mail do setor:** coprev@ipam.ro.gov.br

**Forma de prestação de serviço:** atendimento presencial.

**Horário de atendimento:** de segunda a sexta-feira das 8 h às 17h30min.

**Atendimento Preferencial Imediato conforme Lei 13.460, Art. 5°.**

**Local de acesso:** Av. Carlos Gomes, n° 1645, Bairro São Cristóvão – CEP 78.901-200 – Porto Velho – RO – Sala da Coordenadoria de Previdência no IPAM.

<span id="page-9-1"></span>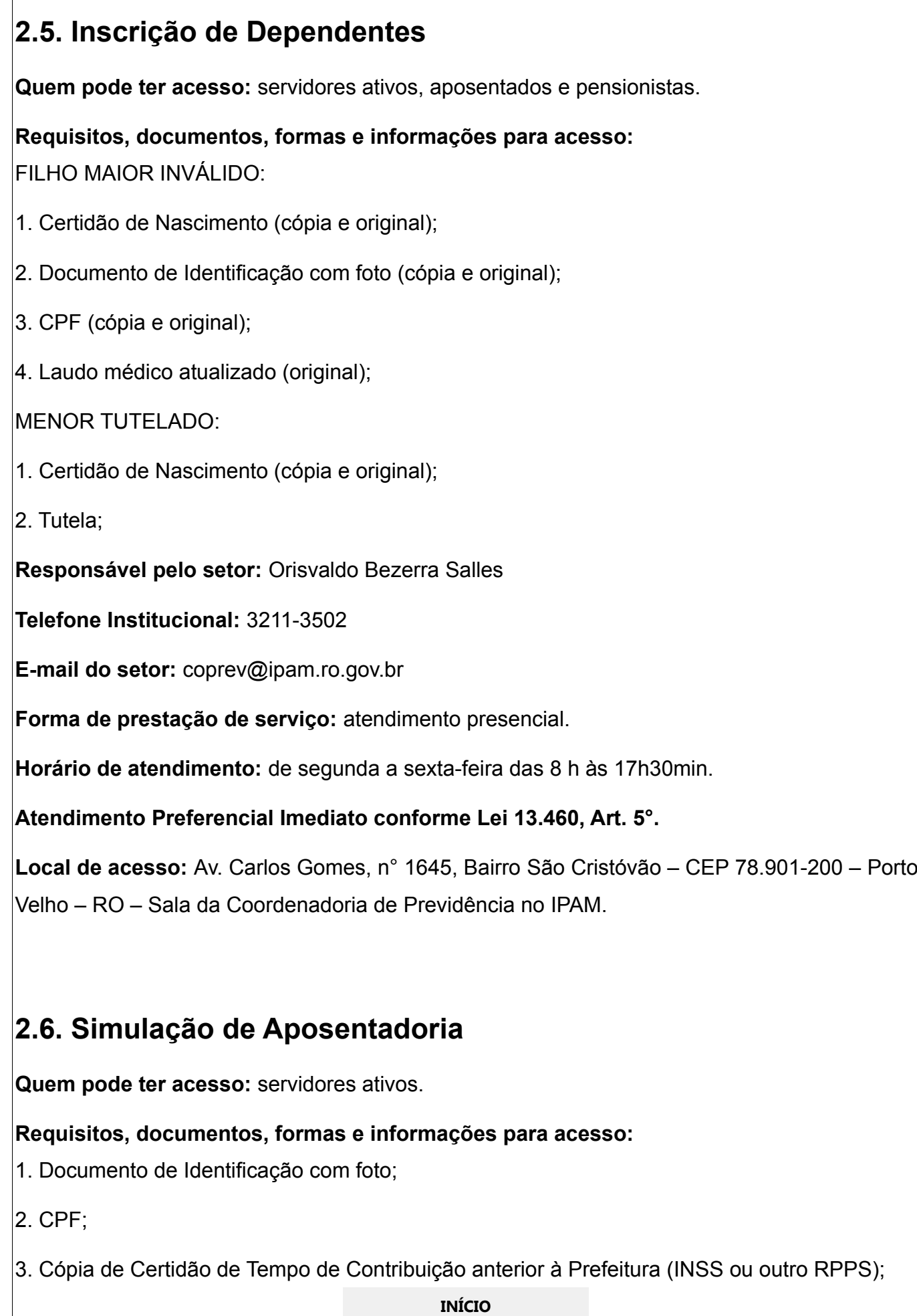

<span id="page-9-0"></span>

Página 10 de 49

**Responsável pelo setor:** Orisvaldo Bezerra Salles

**Telefone Institucional:** 69 3211-3502

**E-mail do setor:** coprev@ipam.ro.gov.br

**Forma de prestação de serviço:** atendimento presencial.

**Horário de atendimento:** de segunda a sexta-feira das 8 h às 17h30min.

**Atendimento Preferencial Imediato conforme Lei 13.460, Art. 5°.**

**Local de acesso:** Av. Carlos Gomes, n° 1645, Bairro São Cristóvão – CEP 78.901-200 – Porto Velho – RO – Sala da Coordenadoria de Previdência no IPAM.

# <span id="page-10-0"></span>**2.7. Emissão de Contracheque**

**Detalhamento do serviço:** documento emitido pela repartição pública no qual se especifica o ordenado bruto do funcionário e respectivas deduções.

**Quem pode ter acesso:** segurados.

**Requisitos, documentos, formas e informações para acesso:**

1. Documento de Identificação com foto;

2. CPF;

**Responsável pelo setor:** Orisvaldo Bezerra Salles

**Telefone Institucional:** 69 3211-3502

**E-mail do setor:** coprev@ipam.ro.gov.br

**Forma de prestação de serviço:** atendimento presencial.

**Horário de atendimento:** de segunda a sexta-feira das 8 h às 17h30min.

**Atendimento Preferencial Imediato conforme Lei 13.460, Art. 5°.**

**Local de acesso:** Av. Carlos Gomes, n° 1645, Bairro São Cristóvão – CEP 78.901-200 – Porto Velho – RO – Sala da Coordenadoria de Previdência no IPAM.

# <span id="page-11-1"></span>**2.8. Emissão de Cédula C**

**Detalhamento do serviço:** é um comprovante de rendimentos.

**Quem pode ter acesso:** segurados.

**Requisitos, documentos, formas e informações para acesso:**

1. Documento de Identificação com foto;

2. CPF;

**Responsável pelo setor:** Orisvaldo Bezerra Salles

**Telefone Institucional:** 69 3211-3502

**E-mail do setor:** coprev@ipam.ro.gov.br

**Forma de prestação de serviço:** atendimento presencial.

**Horário de atendimento:** de segunda a sexta-feira das 8 h às 17h30min.

**Atendimento Preferencial Imediato conforme Lei 13.460, Art. 5°.**

**Local de acesso:** Av. Carlos Gomes, n° 1645, Bairro São Cristóvão – CEP 78.901-200 – Porto Velho – RO – Sala da Coordenadoria de Previdência no IPAM.

# <span id="page-11-0"></span>**2.9. Consulta de Processos**

**Quem pode ter acesso:** segurados.

**Requisitos, documentos, formas e informações para acesso:**

1. Documento de Identificação com foto;

2. CPF;

**Responsável pelo setor:** Orisvaldo Bezerra Salles

**Telefone Institucional:** 69 3211-3502

**E-mail do setor:** coprev@ipam.ro.gov.br

**Forma de prestação de serviço:** atendimento presencial.

**Horário de atendimento:** de segunda a sexta-feira das 8 h às 17h30min.

**Atendimento Preferencial Imediato conforme Lei 13.460, Art. 5°.**

**INÍCIO**

Página 12 de 49

**Local de acesso:** Av. Carlos Gomes, n° 1645, Bairro São Cristóvão – CEP 78.901-200 – Porto Velho – RO – Sala da Coordenadoria de Previdência no IPAM.

# <span id="page-12-2"></span>**3. COMISSÃO PERMANENTE DE LICITAÇÃO**

# <span id="page-12-1"></span>**3.1. Recadastramento de Fornecedores**

**Detalhamento do Serviço:** entrega de documentos e preenchimento de ficha cadastral.

**Quem pode ter acesso:** qualquer pessoa interessada.

Requisitos, Documentos, Formas e Informações para acesso:

Identificação da pessoa interessada com os devidos documentos exigidos para habilitação do fornecedor.

**Responsável pelo setor:** Queila Israel da Silva

**Telefone Institucional:** 69 3211-1214

**E-mail do setor:** cpl@ipam.ro.gov.br

**Formas de prestação de serviço:** atendimento presencial.

**Horário de atendimento:** de segunda a sexta-feira das 8 h às 14 h.

**Atendimento preferencial imediato conforme Lei 13.460, Art. 5°.**

**Prazo para realização do serviço:** atendimento por ordem de chegada.

**Local de acesso:** Av. Carlos Gomes, n° 1645, Bairro São Cristóvão – CEP 78.901-200 – Porto Velho – RO.

# <span id="page-12-0"></span>**3.2. Recebimento de documentos Licitatórios**

**Detalhamento do serviço:** receber, examinar e certificar documentos.

**Quem pode ter acesso:** qualquer pessoa interessada.

**Requisitos, documentos, formas e informações para acesso:** 

Identificação da pessoa interessada.

**Responsável pelo setor:** Queila Israel da Silva

**Telefone Institucional:** 69 3211-1214

**E-mail do setor:** cpl@ipam.ro.gov.br

**Formas de prestação de serviço:** atendimento presencial.

**Horário de atendimento:** de segunda a sexta-feira das 8 h às 14 h.

**Atendimento preferencial imediato conforme Lei 13.460, Art. 5°.**

**Prazo para realização do serviço:** atendimento presencial por ordem de chegada.

**Local de acesso:** Av. Carlos Gomes, n° 1645, Bairro São Cristóvão – CEP 78.901-200 – Porto Velho – RO.

# <span id="page-13-0"></span>**3.3. Informações Licitatórias**

**Detalhamento do serviço:** retirada de editais, abertura de licitações, informação quanto a credenciamentos, concursos e editais e prestar informações aos interessados.

**Quem pode ter acesso:** qualquer pessoa interessada.

**Requisitos, documentos, formas e informações para acesso:** Identificação da pessoa interessada.

**Responsável pelo setor:** Queila Israel da Silva

**Telefone Institucional:** 69 3211-1214

**E-mail do setor:** cpl@ipam.ro.gov.br

**Formas de prestação de serviço:** atendimento presencial.

**Horário de atendimento:** de segunda a sexta-feira das 8 h às 14 h.

**Atendimento Preferencial Imediato conforme Lei 13.460, Art. 5°.**

**Prazo para realização do serviço:** atendimento por ordem de chegada.

**Local de acesso:** Av. Carlos Gomes, n° 1645, Bairro São Cristóvão – CEP 78.901-200 – Porto Velho – RO.

# <span id="page-14-2"></span>**3.4. Sessão licitatória nos dias de sessão pública**

**Detalhamento do serviço:** instaurar a fase de habilitação, abertura dos envelopes, etc, no dia da sessão.

**Quem pode ter acesso:** empresas participantes dos certames licitatórios.

**Requisitos, documentos, formas e informações para acesso:**

Identificação da pessoa interessada com RG e CPF e demais documentos habilitatórios do certame licitatório.

**Responsável pelo setor:** Queila Israel da Silva

**Telefone Institucional:** 3211-1214

**E-mail do setor:** cpl@ipam.ro.gov.br

**Formas de prestação de serviço:** atendimento presencial.

**Horário de atendimento:** de segunda a sexta-feira das 8 h às 14 h.

**Atendimento Preferencial Imediato conforme Lei 13.460, Art. 5°.**

**Prazo para realização do serviço:** atendimento por ordem de chegada.

**Local de acesso:** Av. Carlos Gomes, n° 1645, Bairro São Cristóvão – CEP 78.901-200 – Porto Velho – RO.

# <span id="page-14-1"></span>**4. DIVISÃO DE CADASTRO**

# <span id="page-14-0"></span>**4.1. Inscrição dos segurados**

**Detalhamento do serviço:** cadastrar os servidores na condição de Estatutários, Prazo Determinado, Celetista (EMDUR), Aposentados e Pensionistas no plano de Assistência Médica, mediante a apresentação do contracheque com desconto de custeio da Assistência (7% para Servidor Público ou 10% para Aposentados e Pensionistas).

**Quem pode ter acesso:** titular do plano.

**Requisitos, documentos, formas e informações para acesso:**

Cópias dos Documentos:

1. Documento pessoal com foto;

2. Comprovante de residência;

3. Documento de Estado Civil;

4. Termo de posse;

5. Contracheque do titular atualizado com os 7% de desconto da Assistência Médica;

**Responsável pelo setor:** Emily Andriely Sá de Melo

**Telefone Institucional:** 69 3221-1175

**E-mail do setor:** dicage@ipam.ro.gov.br

**Formas de prestação de serviço:** atendimento presencial.

**Horário de atendimento:** de segunda a sexta-feira das 8 h às 17h30min.

**Atendimento Preferencial Imediato conforme Lei 13.460, Art. 5°.**

**Prazo para Realização do serviço:** atendimento por ordem de chegada, tempo máximo de espera para atendimento no balcão 20 min.

**Prazo para emitir Carteira:** imediato.

**Local de acesso:** Av. Carlos Gomes, n° 1645, Bairro São Cristóvão – CEP 78.901-200 – Porto Velho – RO.

# <span id="page-15-0"></span>**4.2. Inclusão dos segurados**

**Detalhamento do serviço:** inclusão dos servidores na condição de Segurado em Manutenção, Cedidos e Afastados para interesse particular no plano de Assistência Médica, é realizado mediante abertura de Processo e Parecer Jurídico conforme a Lei N° 227/2005, artigo 84, Lei Complementar N° 238, artigo 1°. Pagamento através de boleto de 14%, sendo 7% para Assistência Médica e 7% Patronal.

**Quem pode ter acesso:** titular do plano.

**Requisitos, documentos, formas e informações para acesso:**

Cópias dos Documentos:

1. Documento pessoal com foto;

2. Comprovante de residência;

3. Portaria de cedência/afastamento;

4. Ficha financeira;

- 5. Ficha funcional;
- 5. Requerimento do titular;

**Responsável pelo setor:** Emily Andriely Sá de Melo

**Telefone Institucional:** 69 3221-1175

**E-mail do setor:** dicage@ipam.ro.gov.br

**Formas de prestação de serviço:** atendimento presencial.

**Horário de atendimento:** de segunda a sexta-feira das 8 h às 17h30min.

**Atendimento Preferencial Imediato conforme Lei 13.460, Art. 5°.**

**Prazo para Realização do serviço:** no momento em que o processo estiver liberado, através do DEFERIMENTO pela Procuradoria Geral do IPAM até 30 dias úteis.

**Local de acesso:** Av. Carlos Gomes, n° 1645, Bairro São Cristóvão – CEP 78.901-200 – Porto Velho – RO.

# <span id="page-16-0"></span>**4.3. Inscrição dos dependentes**

**Detalhamento do serviço:** cadastrar os dependentes (filho menor 18 anos e cônjuge) na Assistência Médica, mediante autorização do titular e a apresentação do contracheque com o desconto de custeio da Assistência (7% para Servidor Público ou 10% para Aposentados e Pensionistas).

**Quem pode ter acesso:** titular e/ou interessado.

**Requisitos, documentos, formas e informações para acesso:** Cópias dos Documentos:

- 1. Documento pessoal com foto do dependente;
- 2. Comprovante de residência do dependente;
- 3. Documento de Estado Civil do dependente;
- 4. Contracheque atualizado do titular;

**Responsável pelo setor:** Emily Andriely Sá de Melo

**Telefone Institucional:** 69 3221-1175

**E-mail do setor:** dicage@ipam.ro.gov.br

**Formas de prestação de serviço:** atendimento presencial.

**Horário de atendimento:** de segunda a sexta-feira das 8 h às 17h30min.

**Atendimento Preferencial Imediato conforme Lei 13.460, Art. 5°.**

**Prazo para Realização do serviço:** atendimento por ordem de chegada, tempo máximo de espera para atendimento no balcão 20 min.

**Prazo para emitir Carteira:** imediato.

**Local de acesso:** Av. Carlos Gomes, n° 1645, Bairro São Cristóvão – CEP 78.901-200 – Porto Velho – RO.

# <span id="page-17-1"></span>**4.4. Atualização do cadastro da Assistência Médica**

#### <span id="page-17-0"></span>**4.4.1. Segurados**

**Detalhamento do serviço:** o cadastro do segurado é sempre atualizado mediante a apresentação do desconto de custeio da Assistência (7% para Servidor Público ou 10% para Aposentados e Pensionistas).

**Quem pode ter acesso:** titular do plano.

**Requisitos, documentos, formas e informações para acesso:**

Cópias dos Documentos:

- 1. Documento pessoal com foto;
- 2. Contracheque do titular;
- 3. Atualizar os dados cadastrados quando necessário;

**Responsável pelo setor:** Emily Andriely Sá de Melo

**Telefone Institucional:** 69 3221-1175

**E-mail do setor:** dicage@ipam.ro.gov.br

**Formas de prestação de serviço:** atendimento presencial.

**Horário de atendimento:** de segunda a sexta-feira das 8 h às 17h30min.

**Atendimento Preferencial Imediato conforme Lei 13.460, Art. 5°.**

**Prazo para Realização do serviço:** atendimento por ordem de chegada, tempo máximo de espera para atendimento no balcão 20 min.

**Prazo para emitir Carteira:** imediato.

**Local de acesso:** Av. Carlos Gomes, n° 1645, Bairro São Cristóvão – CEP 78.901-200 – Porto Velho – RO.

## <span id="page-18-0"></span>**4.4.2. Dependentes**

**Detalhamento do serviço:** o cadastro do dependente é sempre atualizado e renovado a cada SEMESTRE, mediante a apresentação da declaração de matrícula da faculdade atualizada, em seguida é emitida uma nova carteira para o dependente.

**Quem pode ter acesso:** titular do plano e/ou dependente universitário.

**Requisitos, documentos, formas e informações para acesso:**

Cópias dos Documentos:

- 1. Documento pessoal com foto do dependente;
- 2. Contracheque do titular;
- 3. Declaração de nada consta do Instituto Nacional do Seguro Social INSS do dependente;

**Responsável pelo setor:** Emily Andriely Sá de Melo

**Telefone Institucional:** (69) 3211-8177

**E-mail do setor:** dicage@ipam.ro.gov.br

**Formas de prestação de serviço:** atendimento presencial.

**Horário de atendimento presencial:** de segunda a sexta-feira das 8 h às 17h30min.

**Atendimento Preferencial Imediato conforme Lei 13.460, Art. 5°.**

**Prazo para Realização do serviço:** atendimento por ordem de chegada, tempo máximo de espera para atendimento no balcão 20 min.

**Prazo para emitir Carteira:** imediato.

**Local de acesso:** Av. Carlos Gomes, n° 1645, Bairro São Cristóvão – CEP 78.901-200 – Porto Velho – RO.

#### <span id="page-19-0"></span>**4.4.3. Pai/Mãe**

**Detalhamento do serviço:** o cadastro do dependente pai/mãe sempre é atualizado e renovado ANUALMENTE, mediante a apresentação da declaração do INSS atualizada, em seguida é emitida uma nova carteira para o dependente.

**Quem pode ter acesso:** titular do plano e/ou pai/mãe.

**Requisitos, documentos, formas e informações para acesso:**

Cópias dos Documentos:

- 1. Documento pessoal com foto do dependente;
- 2. Contracheque do titular;

3. Declaração de nada consta do Instituto Nacional do Seguro Social – INSS do dependente;

**Responsável pelo setor:** Emily Andriely Sá de Melo

**Telefone Institucional:** (69) 3211-8177

**E-mail do setor:** dicage@ipam.ro.gov.br

**Formas de prestação de serviço:** atendimento presencial.

**Horário de atendimento presencial:** de segunda a sexta-feira das 8 h às 17h30min.

**Atendimento Preferencial Imediato conforme Lei 13.460, Art. 5°.**

**Prazo para Realização do serviço:** atendimento por ordem de chegada, tempo máximo de espera para atendimento no balcão 20 min.

#### **Prazo para emitir Carteira: imediato**

**Local de acesso:** Av. Carlos Gomes, n° 1645, Bairro São Cristóvão – CEP 78.901-200 – Porto Velho – RO.

# <span id="page-20-1"></span>**4.5. Inclusão de Dependentes**

#### <span id="page-20-0"></span>**4.5.1. Dependentes maritais**

**Detalhamento do serviço:** a inclusão dos dependentes maritais com ou sem filho em comum, é realizado mediante abertura de processo e emissão do parecer jurídico e social conforme a Lei N° 227/2005, artigo 84.

**Quem pode ter acesso:** titular e/ou interessado (mediante apresentação dos documentos devidamente assinados pelo titular do plano).

#### **Requisitos, documentos, formas e informações para acesso:**

Cópias dos Documentos:

- 1. Documento pessoal com foto do titular;
- 2. Contracheque do titular;
- 3. Comprovante de residência;

4. Declaração de União Estável TODAS autenticadas firma e registrada (quando não houver filhos em comum em cartório) em cartório;

- 5. Documento de estado civil (de ambas as partes);
- 6. Requerimento do titular;

7. Documentos das testemunhas (RG, CPF, comprovante de residência);

8. Documentos comprobatórios de que o casal convive a mais de 2 (dois) anos juntos (conta de luz, água, telefone);

9. FIS (ficha do segurado);

10. Carteira do IPAM do titular e dependente a ser incluído;

**Responsável pelo setor:** Emily Andriely Sá de Melo

**Telefone Institucional:** 69 3221-1175

**E-mail do setor:** dicage@ipam.ro.gov.br

**Formas de prestação de serviço:** atendimento presencial.

**Horário de atendimento:** de segunda a sexta-feira das 8 h às 14 h.

**Atendimento Preferencial Imediato conforme Lei 13.460, Art. 5°.**

**Prazo para atendimento:** por ordem de chegada, tempo máximo de espera para atendimento no balcão 20 min.

**Prazo para inclusão:** até 30 dias.

**Prazo para emitir carteira:** no momento em que o processo estiver liberado através do DEFERIMENTO pela Procuradoria Geral do IPAM até 30 dias úteis

**Local de acesso:** Av. Carlos Gomes, n° 1645, Bairro São Cristóvão – CEP 78.901-200 – Porto Velho – RO.

#### <span id="page-21-0"></span>**4.5.2. Dependentes universitários**

**Detalhamento do serviço:** a inclusão dos dependentes universitários é realizado mediante abertura de processo e emissão do parecer jurídico e social conforme a Lei N° 227/2005, artigo 84, Lei Complementar N° 238, artigo 1° efetuado desconto na Assistência de mais 7% para Servidor Público, Aposentados e Pensionistas.

**Quem pode ter acesso:** titular e/ou interessado (mediante apresentação dos documentos devidamente assinados pelo titular do plano).

#### **Requisitos, documentos, formas e informações para acesso:**

Cópias dos Documentos:

- 1. Documento pessoal com foto do titular;
- 2. Contracheque do titular;
- 3. Comprovante de residência;
- 4. Declaração de DEPENDÊNCIA ECONÔMICA autenticada firma do titular e testemunhas;
- 5. Documento de estado civil (titular e dependente);
- 6. Requerimento do titular;
- 7. Documentos das testemunhas (RG, CPF, comprovante de residência);
- 8. FIS (ficha do segurado);
- 9. Carteira do IPAM do titular e dependente a ser incluído;

10. Certidão de Nascimento do Filho em comum;

**Responsável pelo setor:** Emily Andriely Sá de Melo

**Telefone Institucional:** (69) 3211-8177

**E-mail do setor:** dicage@ipam.ro.gov.br

**Formas de prestação de serviço:** atendimento presencial.

**Horário de atendimento presencial:** de segunda a sexta-feira das 8 h às 14 h.

**Atendimento Preferencial Imediato conforme Lei 13.460, Art. 5°.**

**Prazo para atendimento:** por ordem de chegada, tempo máximo de espera para atendimento no balcão 20 min.

**Prazo para inclusão:** até 30 dias.

**Prazo para emitir carteira:** no momento em que o processo estiver liberado através do DEFERIMENTO pela Procuradoria Geral do IPAM até 30 dias úteis.

**Local de acesso:** Av. Carlos Gomes, n° 1645, Bairro São Cristóvão – CEP 78.901-200 – Porto Velho – RO.

#### <span id="page-22-0"></span>**4.5.3. Dependentes pai/mãe**

**Detalhamento do serviço:** a inclusão dos dependentes pai/mãe é realizado mediante abertura de processo e emissão do parecer jurídico e social conforme a Lei N° 227/2005, artigo 84, Lei Complementar N° 238, artigo 1° efetuado desconto na Assistência de mais 7% para Servidor Público, Aposentados e Pensionistas.

**Quem pode ter acesso:** titular e/ou interessado (mediante apresentação dos documentos devidamente assinados pelo titular do plano).

#### **Requisitos, documentos, formas e informações para acesso:**

Cópias dos Documentos:

- 1. Documento pessoal com foto do titular;
- 2. Contracheque do titular;
- 3. Comprovante de residência;
- 4. Declaração de DEPENDÊNCIA ECONÔMICA autenticada firma do titular e testemunhas;

5. Documento de estado civil (titular e dependente);

6. Requerimento do titular;

7. Documentos das testemunhas (RG, CPF, comprovante de residência);

8. FIS (ficha do segurado);

9. Carteira do IPAM do titular;

10. Certidão de NADA CONSTA das entidades IPERON, INSS e IPAM;

11. Documentos pessoais com foto do dependente a ser incluso;

12. Comprovante de residência;

13. Carteira de trabalho do dependente até a página 21;

**Responsável pelo setor:** Emily Andriely Sá de Melo

**Telefone Institucional:** (69) 3211-8177

**E-mail do setor:** dicage@ipam.ro.gov.br

**Formas de prestação de serviço:** atendimento presencial.

**Horário de atendimento presencial:** de segunda a sexta-feira das 8 h às 14 h.

**Atendimento Preferencial Imediato conforme Lei 13.460, Art. 5°.**

**Prazo para atendimento:** por ordem de chegada, tempo máximo de espera para atendimento no balcão 20 min.

**Prazo para inclusão:** até 30 dias.

**Prazo para emitir carteira:** no momento em que o processo estiver liberado o desconto de +7% na Assistência Médica.

**Local de acesso:** Av. Carlos Gomes, n° 1645, Bairro São Cristóvão – CEP 78.901-200 – Porto Velho – RO.

#### <span id="page-23-0"></span>**4.5.4. Dependentes inválidos**

**Detalhamento do serviço:** a inclusão dos dependentes inválidos após atingir a maioridade é realizado somente com a abertura de processo e emissão do parecer jurídico e social conforme a Lei N° 227/2005, artigo 84.

**Quem pode ter acesso:** titular e/ou interessado (mediante apresentação dos documentos devidamente assinados pelo titular do plano).

**Requisitos, documentos, formas e informações para acesso:**

Cópias dos Documentos:

- 1. Documento pessoal com foto do titular;
- 2. Contracheque do titular;
- 3. Comprovante de residência;
- 4. Declaração de DEPENDÊNCIA ECONÔMICA autenticada firma do titular e testemunhas;
- 5. Documento de estado civil (titular e dependente);
- 6. Requerimento do titular;
- 7. Documentos das testemunhas (RG, CPF, comprovante de residência);
- 8. FIS (ficha do segurado);
- 9. Carteira do IPAM do titular;
- 10. Certidão de NADA CONSTA das entidades IPERON, INSS e IPAM;
- 11. Documentos pessoais com foto do dependente a ser incluso;
- 12. Comprovante de residência do dependente;
- 13. Laudo autorizado pelo médico;
- **Responsável pelo setor:** Emily Andriely Sá de Melo

**Telefone Institucional:** (69) 3211-8177

**E-mail do setor:** dicage@ipam.ro.gov.br

**Formas de prestação de serviço:** atendimento presencial.

**Horário de atendimento presencial:** de segunda a sexta-feira das 8 h às 14 h.

**Atendimento Preferencial Imediato conforme Lei 13.460, Art. 5°.**

**Prazo para atendimento:** por ordem de chegada, tempo máximo de espera para atendimento no balcão 20 min.

**Prazo para atendimento:** 30 dias úteis.

**Prazo para emitir carteira:** no momento em que o processo estiver liberado através do DEFERIMENTO pela Procuradoria Geral do IPAM em até 30 dias úteis.

**Local de acesso:** Av. Carlos Gomes, n° 1645, Bairro São Cristóvão – CEP 78.901-200 – Porto Velho – RO.

#### <span id="page-25-0"></span>**4.5.5. Dependentes sob guarda definitiva**

**Detalhamento do serviço:** a inclusão dos dependentes sob guarda definitiva é realizado somente com a abertura de processo e emissão do parecer jurídico e social conforme a Lei N° 227/2005, artigo 84.

**Quem pode ter acesso:** titular e/ou interessado (mediante apresentação dos documentos devidamente assinados pelo titular do plano).

**Requisitos, documentos, formas e informações para acesso:** Cópias dos Documentos:

- 1. Documento pessoal com foto do titular;
- 2. Contracheque do titular;
- 3. Comprovante de residência;
- 4. Declaração de dependência econômica autenticada firma do titular e testemunhas;
- 5. Documento de estado civil (titular e dependente);
- 6. Requerimento do titular;
- 7. Documento das testemunhas (RG, CPF e comprovante de residência);
- 8. FIS (ficha do segurado);
- 9. Carteira do IPAM do titular;
- 10. Certidão de nada consta das entidades IPERON, INSS e IPAM;
- 11. Documentos pessoais com foto do dependente a ser incluso;
- 12. Comprovante de residência do dependente;
- 13. Termo declarando a guarda definitiva assinado pelo juiz;

**Responsável pelo setor:** Emily Andriely Sá de Melo

**Telefone Institucional:** (69) 3211-8177

**E-mail do setor:** dicage@ipam.ro.gov.br

**Formas de prestação de serviço:** atendimento presencial.

**Horário de atendimento presencial:** de segunda a sexta-feira das 8 h às 14 h.

**Atendimento Preferencial Imediato conforme Lei 13.460, Art. 5°.**

**Prazo para atendimento:** por ordem de chegada, tempo máximo de espera para atendimento no balcão 20 min.

**Prazo para inclusão:** 30 dias úteis.

**Prazo para emitir carteira:** no momento em que o processo estiver liberado através do DEFERIMENTO pela Procuradoria Geral do IPAM em até 30 dias úteis.

**Local de acesso:** Av. Carlos Gomes, n° 1645, Bairro São Cristóvão – CEP 78.901-200 – Porto Velho – RO.

# <span id="page-26-1"></span>**4.6. Exclusão de Dependentes**

#### <span id="page-26-0"></span>**4.6.1. Dependentes maritais**

**Detalhamento do serviço:** a exclusão dos dependentes maritais registrados ou não, é realizado mediante abertura de processo e emissão do parecer jurídico conforme a Lei N° 227/2005, artigo 84. É cancelado o desconto de +7% para dependente no plano de Assistência Médica, sendo expedido ofício para SEMAD.

**Quem pode ter acesso:** titular e/ou interessado (mediante apresentação dos documentos devidamente assinados pelo titular do plano).

**Requisitos, documentos, formas e informações para acesso:**

Cópias dos Documentos:

- 1. Documento pessoal com foto do titular;
- 2. Contracheque do titular;
- 3. Comprovante de residência;

4. Declaração de Convivência NÃO Marital autenticada firma do titular e testemunhas, e registrada em cartório;

- 5. Requerimento do titular;
- 6. Carteira do IPAM do titular;

7. Documentos pessoais com foto do dependente a ser incluso;

**Responsável pelo setor:** Emily Andriely Sá de Melo

**Telefone Institucional:** 69 3211-1175

**E-mail do setor:** dicage@ipam.ro.gov.br

**Formas de prestação de serviço:** atendimento presencial.

**Horário de atendimento:** de segunda a sexta-feira das 8 h às 14 h.

**Atendimento Preferencial Imediato conforme Lei 13.460, Art. 5°.**

**Prazo para atendimento:** por ordem de chegada, tempo máximo de espera para atendimento no balcão 20 min.

**Prazo para conclusão do processo:** no momento em que o processo estiver liberado através do DEFERIMENTO pela Procuradoria Geral do IPAM até 30 dias úteis.

**Local de acesso:** Av. Carlos Gomes, n° 1645, Bairro São Cristóvão – CEP 78.901-200 – Porto Velho – RO.

## <span id="page-27-0"></span>**4.6.2. Dependentes universitários**

**Detalhamento do serviço:** a exclusão dos dependentes universitários é realizado mediante abertura de processo e emissão do parecer jurídico e social conforme a Lei N° 227/2005, artigo 84, Lei Complementar N° 238, artigo 1°. É cancelado o desconto de +7% para dependente no plano de Assistência Médica, sendo expedido ofício para SEMAD.

OBS: os dependentes que atingirem a idade de 23 anos são bloqueados automaticamente e posteriormente, expedido ofício para SEMAD cancelar o desconto de +7% de dependente.

**Quem pode ter acesso:** titular e/ou interessado (mediante apresentação dos documentos devidamente assinados pelo titular do plano).

#### **Requisitos, documentos, formas e informações para acesso:**

Cópias dos Documentos:

- 1. Documento pessoal com foto do titular;
- 2. Contracheque do titular com o desconto de +7% para dependente;
- 3. Comprovante de residência do titular;
- 4. Requerimento do titular;
- 5. FIS (ficha do segurado);
- 6. Carteira do IPAM do titular;
- 7. Documentos pessoais com foto do dependente a ser excluído;

**Responsável pelo setor:** Emily Andriely Sá de Melo

**Telefone Institucional:** (69) 3211-8177

**E-mail do setor:** dicage@ipam.ro.gov.br

**Formas de prestação de serviço:** atendimento presencial.

**Horário de atendimento presencial:** de segunda a sexta-feira das 8 h às 14 h.

**Atendimento Preferencial Imediato conforme Lei 13.460, Art. 5°.**

**Prazo para atendimento:** por ordem de chegada, tempo máximo de espera para atendimento no balcão 20 min.

**Prazo para conclusão do processo:** no momento em que o processo estiver liberado através do DEFERIMENTO pela Procuradoria Geral do IPAM até 30 dias úteis.

**Local de acesso:** Av. Carlos Gomes, n° 1645, Bairro São Cristóvão – CEP 78.901-200 – Porto Velho – RO.

#### <span id="page-28-0"></span>**4.6.3. Dependentes pai/mãe**

**Detalhamento do serviço:** a exclusão dos dependentes pai/mãe é realizado mediante abertura de processo e emissão do parecer jurídico e social conforme a Lei N° 227/2005, artigo 84, Lei Complementar N° 238, artigo 1°.É cancelado o desconto de +7% para dependente no plano de Assistência Médica, sendo expedido ofício para SEMAD.

**Quem pode ter acesso:** titular e/ou interessado (mediante apresentação dos documentos devidamente assinados pelo titular do plano).

#### **Requisitos, documentos, formas e informações para acesso:**

Cópias dos Documentos:

- 1. Documento pessoal com foto do titular;
- 2. Contracheque do titular com o desconto de +7% para dependente;
- 3. Comprovante de residência do titular;
- 4. Requerimento do titular;
- 5. FIS (ficha do segurado);
- 6. Carteira do IPAM do titular;

7. Documentos pessoais com foto do dependente a ser excluído;

**Responsável pelo setor:** Emily Andriely Sá de Melo

**Telefone Institucional:** (69) 3211-8177

**E-mail do setor:** dicage@ipam.ro.gov.br

**Formas de prestação de serviço:** atendimento presencial.

**Horário de atendimento presencial:** de segunda a sexta-feira das 8 h às 14 h.

**Atendimento Preferencial Imediato conforme Lei 13.460, Art. 5°.**

**Prazo para atendimento:** por ordem de chegada, tempo máximo de espera para atendimento no balcão 20 min.

**Prazo para conclusão do processo:** no momento em que o processo estiver liberado através do DEFERIMENTO pela Procuradoria Geral do IPAM em até 30 dias úteis.

**Local de acesso:** Av. Carlos Gomes, n° 1645, Bairro São Cristóvão – CEP 78.901-200 – Porto Velho – RO.

#### <span id="page-29-0"></span>**4.6.4. Dependentes inválidos**

**Detalhamento do serviço:** a inclusão dos dependentes inválidos após atingir a maioridade é realizado somente com a abertura de processo e emissão do parecer jurídico e social conforme a Lei N° 227/2005, artigo 84.

**Quem pode ter acesso:** titular e/ou interessado (mediante apresentação dos documentos devidamente assinados pelo titular do plano).

#### **Requisitos, documentos, formas e informações para acesso:**

Cópias dos Documentos:

- 1. Documento pessoal com foto do titular;
- 2. Contracheque do titular atualizado;
- 3. Comprovante de residência do titular;
- 4. Requerimento do titular;
- 5. FIS (ficha do segurado);
- 6. Carteira do IPAM do titular;

7. Documentos pessoais com foto do dependente a ser excluído;

**Responsável pelo setor:** Emily Andriely Sá de Melo

**Telefone Institucional:** (69) 3211-8177

**E-mail do setor:** dicage@ipam.ro.gov.br

**Formas de prestação de serviço:** atendimento presencial.

**Horário de atendimento presencial:** de segunda a sexta-feira das 8 h às 14 h.

**Atendimento Preferencial Imediato conforme Lei 13.460, Art. 5°.**

**Prazo para atendimento:** por ordem de chegada, tempo máximo de espera para atendimento no balcão 20 min.

**Prazo para emitir carteira:** no momento em que o processo estiver liberado através do DEFERIMENTO pela Procuradoria Geral do IPAM em até 30 dias úteis.

**Local de acesso:** Av. Carlos Gomes, n° 1645, Bairro São Cristóvão – CEP 78.901-200 – Porto Velho – RO.

# <span id="page-30-0"></span>**4.7. Reintegração da Assistência Médica**

**Detalhamento do serviço:** a reintegração do Servidor Público após atingir o limite mínimo de 3 meses desde a data do cancelamento do plano é realizado somente com a abertura de processo e emissão de parecer jurídico conforme a Lei N° 227/2005, artigo 84.

**Quem pode ter acesso:** titular do plano.

**Requisitos, documentos, formas e informações para acesso:**

Cópias dos Documentos:

- 1. Requerimento do titular;
- 2. Documento pessoal com foto do titular;
- 3. Contracheque do titular atualizado;
- 4. Comprovante de residência;

5. FIS (ficha do segurado);

**Responsável pelo setor:** Emily Andriely Sá de Melo

**Telefone Institucional:** 69 3221-1175

**E-mail do setor:** dicage@ipam.ro.gov.br

**Formas de prestação de serviço:** atendimento presencial.

**Horário de atendimento:** de segunda a sexta-feira das 8 h às 14 h.

**Atendimento Preferencial Imediato conforme Lei 13.460, Art. 5°.**

**Prazo para atendimento:** por ordem de chegada, tempo máximo de espera para atendimento no balcão 20 min.

**Prazo para conclusão:** 30 dias úteis.

**Prazo para emitir carteira:** no momento em que o processo estiver liberado o desconto de +7% na Assistência Médica.

**Local de acesso:** Av. Carlos Gomes, n° 1645, Bairro São Cristóvão – CEP 78.901-200 – Porto Velho – RO.

# <span id="page-31-0"></span>**4.8. Cancelamento da Assistência Médica**

**Detalhamento do serviço:** o cancelamento do plano é realizado somente com a abertura de processo e emissão de parecer jurídico conforme a Lei N° 227/2005, artigo 84.

**Quem pode ter acesso:** titular do plano.

#### **Requisitos, documentos, formas e informações para acesso:**

Cópias dos Documentos:

- 1. Requerimento do titular;
- 2. Documento pessoal com foto do titular;
- 3. Contracheque do titular;
- 4. Devolução da carteira do IPAM do titular;
- 5. FIS (ficha do segurado);

**Responsável pelo setor:** Emily Andriely Sá de Melo

**Telefone Institucional:** 69 3221-1175

**E-mail do setor:** dicage@ipam.ro.gov.br

**Formas de prestação de serviço:** atendimento presencial.

**Horário de atendimento:** de segunda a sexta-feira das 8 h às 14 h.

#### **Atendimento Preferencial Imediato conforme Lei 13.460, Art. 5°.**

**Prazo para atendimento:** por ordem de chegada, tempo máximo de espera para atendimento no balcão 20 min.

**Prazo para conclusão:** no momento em que o processo estiver liberado através do DEFERIMENTO pela Procuradoria Geral do IPAM em até 30 dias úteis.

**Local de acesso:** Av. Carlos Gomes, n° 1645, Bairro São Cristóvão – CEP 78.901-200 – Porto Velho – RO.

# <span id="page-32-0"></span>**4.9. Solicitação de documentos de identificação**

**Detalhamento do serviço:** localização e busca de processos do segurado para análise de informações e ceder documentos para os segurados quando solicitado.

**Quem pode ter acesso:** titular e/ou interessado (mediante apresentação dos documentos comprovando vínculo com o titular do plano).

#### **Requisitos, documentos, formas e informações para acesso:**

Cópias dos Documentos:

1. Documento pessoal com foto do requerente;

2. Solicitação escrita autorizada pelo titular e/ou procuração reconhecida em território nacional;

3. Número do processo e data de abertura;

**Responsável pelo setor:** Emily Andriely Sá de Melo

**Telefone Institucional:** 69 3221-1175

**E-mail do setor:** dicage@ipam.ro.gov.br

**Formas de prestação de serviço:** atendimento presencial.

**Horário de atendimento:** de segunda a sexta-feira das 8 h às 12 h.

**Atendimento Preferencial Imediato conforme Lei 13.460, Art. 5°.**

**Prazo para atendimento:** por ordem de chegada, tempo máximo de espera para atendimento no balcão 20 min.

**Prazo para entrega:** até 7 dias úteis.

**Local de acesso:** Av. Carlos Gomes, n° 1645, Bairro São Cristóvão – CEP 78.901-200 – Porto Velho – RO.

# <span id="page-33-0"></span>**4.10. Emissão de carteira de identificação do IPAM**

**Detalhamento do serviço:** elaborar carteira de identificação do servidor e seus dependentes somem com o contracheque com desconto da Assistência Médica (7% para Servidor Público ou 10% para Aposentados e Pensionistas).

**Quem pode ter acesso:** titular e/ou interessado.

#### **Requisitos, documentos, formas e informações para acesso:**

Cópias dos Documentos:

- 1. Documento pessoal com foto do requerente;
- 2. Contracheque atualizado do titular;
- 3. Foto 3×4 (opcional);

**Responsável pelo setor:** Emily Andriely Sá de Melo

**Telefone Institucional:** 69 3221-1175

**E-mail do setor:** dicage@ipam.ro.gov.br

**Formas de prestação de serviço:** atendimento presencial.

**Horário de atendimento:** de segunda a sexta-feira das 8 h às 17h30min.

**Atendimento Preferencial Imediato conforme Lei 13.460, Art. 5°.**

**Prazo para atendimento:** por ordem de chegada, tempo máximo de espera para atendimento no balcão 20 min.

**Prazo para entrega:** imediato.

**Local de acesso:** Av. Carlos Gomes, n° 1645, Bairro São Cristóvão – CEP 78.901-200 – Porto Velho – RO.

# <span id="page-34-1"></span>**5. PROCURADORIA GERAL**

# <span id="page-34-0"></span>**5.1. Análises e emissão de parecer jurídico**

**Detalhamento do serviço:** análise e emissão de parecer jurídico quanto a concessão de benefícios da Previdência Social, tais como aposentadorias em geral, readaptação, revisão de proventos, pensão por morte, auxílio-reclusão e auxílio-doença; restituições diversas, isenção imposto de renda e licença-prêmio, e Assistência à Saúde, tais como auxílio-funeral, cancelamento, inscrição e reintegração de assistência à saúde; manutenção da qualidade do segurado, isenção de elemento moderador, ressarcimentos de descontos indevidos e exames, consultas e outros procedimentos médicos, laboratoriais e cirúrgicos.

**Quem pode ter acesso:** todos os usuários, que possam se beneficiar ou utiliza efetiva ou potencialmente os serviços deste Instituto, na qualidade de beneficiários (segurados e dependentes) inscritos no RPPS-IPAM e no IPAM SAÚDE, extensivo aos servidores da Administração Direta e Indireta, incluindo as autarquias e Fundações e Empresas Municipais, interessados em filiar-se na assistência à Saúde, ou queira informações sobre a situação de seu respectivo processo no âmbito do Instituto.

#### **Requisitos, Documentos, Formas e Informações para acesso:**

servidor público municipal, incluindo os beneficiários inscritos no IPAM (segurados e seus dependentes).

**Responsável pelo setor:** Ocicled Cavalcante da Costa

**Telefone Institucional:** 69 3211-1203

**E-mail do setor:** proger@ipam.ro.gov.br

**Forma de prestação de serviço:** atendimento presencial.

**Horário de atendimento:** de segunda a sexta-feira das 8 h às 17h30min.

**Atendimento Preferencial Imediato conforme Lei 13.460, Art. 5°.**

**Prazo para Realização do serviço:** de acordo com a demanda e a complexidade do assunto.

**Local de acesso:** Av. Carlos Gomes, n° 1645, Bairro São Cristóvão – CEP 78.901-200 – Porto Velho – RO – Sala da Procuradoria Geral no IPAM.

# <span id="page-35-0"></span>**6. PROTOCOLO**

# <span id="page-35-2"></span>**6.1. Informações em geral**

**Detalhamento do serviço:** informações quanto aos serviços prestados pelo IPAM.

**Quem pode ter acesso:** servidores e demais interessados.

**Requisitos, Documentos, Formas e Informações para acesso:** Acesso livre.

**Responsável pelo setor:** Brenda Cauane Santos Guedes

**Telefone Institucional:** 69 3211-1212

**E-mail do setor:** protocolo@ipam.ro.gov.br

**Forma de prestação de serviço:** atendimento presencial.

**Horário de atendimento:** de segunda a sexta-feira das 8 h às 14 h.

**Atendimento Preferencial Imediato conforme Lei 13.460, Art. 5°.**

**Prazo para Realização do serviço:** imediato.

**Local de acesso:** Av. Carlos Gomes, n° 1645, Bairro São Cristóvão – CEP 78.901-200 – Porto  $Velho = RO$ 

# <span id="page-35-1"></span>**6.2. Recebimento de Documentos**

**Detalhamento do Serviço:** receber, registrar, cadastrar, tramitar, expedir, destinar todos os documentos sejam ofícios, memorandos, requerimentos, correspondências e faturamentos médicos endereçados ao IPAM.

**Quem pode ter acesso:** servidores, empresas, correios e demais interessados.

**Requisitos, Documentos, Formas e Informações para acesso: sistema online (SISPREV WEB)**

**Responsável pelo setor:** Brenda Cauane Santos Guedes

**Telefone Institucional:** 69 3211-1212

**E-mail do setor:** protocolo@ipam.ro.gov.br

**Forma de prestação de serviço:** atendimento presencial.

**Horário de atendimento:** de segunda a sexta-feira das 8 h às 14 h.

**Atendimento Preferencial Imediato conforme Lei 13.460, Art. 5°.**

**Prazo para Realização do serviço:** imediato.

**Local de acesso:** Av. Carlos Gomes, n° 1645, Bairro São Cristóvão – CEP 78.901-200 – Porto Velho – RO.

# <span id="page-36-0"></span>**6.3. Cancelamento da Assistência Médica**

**Detalhamento do Serviço:** o usuário da assistência médica ou pessoa física mediante procuração dará entrada no processo no setor de Protocolo, o qual receberá o requerimento com os documentos necessários, cadastrar no SISPREV WEB e encaminhar ao setor de Divisão de Cadastro para as providências cabíveis.

**Quem pode ter acesso:** usuários da assistência médica do IPAM.

**Requisitos, Documentos, Formas e Informações para acesso: Documentos:**

- 1. Requerimento;
- 2. Extrato do elemento moderador (retirado no IPAM);
- 3. Contracheque atual (retirado no Cadastro);
- 4. FIS (retirado no Cadastro);
- 5. Carteira da Assistência Médica (reter no IPAM);
- 6. Documentos pessoais;

**Responsável pelo setor:** Brenda Cauane Santos Guedes

**Telefone Institucional:** 69 3211-1212

**E-mail do setor:** protocolo@ipam.ro.gov.br

**Forma de prestação de serviço:** atendimento presencial.

**Horário de atendimento:** de segunda a sexta-feira das 8 h às 14 h.

**Atendimento Preferencial Imediato conforme Lei 13.460, Art. 5°.**

**Prazo para Realização do serviço:** imediato.

**Local de acesso:** Av. Carlos Gomes, n° 1645, Bairro São Cristóvão – CEP 78.901-200 – Porto Velho – RO.

# <span id="page-37-1"></span>**6.4. Inclusão de dependentes**

**Detalhamento do Serviço:** toda e qualquer inclusão de dependentes o Servidor deverá primeiro ir ao Cadastro pegar a relação de documentos. Após levantar a documentação necessária retorna ao Cadastro que confere a documentação e encaminha para o Protocolo com toda a documento necessária. Todos os processos deverão ser encaminhados para a DIVISÃO DE SERVIÇO SOCIAL, que agendará visita para emissão de parecer e dará continuidade processual.

**Quem pode ter acesso:** usuários da assistência médica do IPAM.

**Requisitos, Documentos, Formas e Informações para acesso: procurar o Cadastro Responsável pelo setor:** Brenda Cauane Santos Guedes

**Telefone Institucional:** 69 3211-1212

**E-mail do setor:** protocolo@ipam.ro.gov.br

**Forma de prestação de serviço:** atendimento presencial.

**Horário de atendimento:** de segunda a sexta-feira das 8 h às 14 h.

**Atendimento Preferencial Imediato conforme Lei 13.460, Art. 5°.**

**Prazo para Realização do serviço:** imediato.

**Local de acesso:** Av. Carlos Gomes, n° 1645, Bairro São Cristóvão – CEP 78.901-200 – Porto Velho – RO.

# <span id="page-37-0"></span>**6.5. Exclusão de dependente**

**Detalhamento do Serviço:** o usuário da assistência médica ou pessoa física mediante procuração dará entrada no processo no setor de Protocolo, o qual receberá o requerimento

com os documentos necessários, cadastrar no SISPREV WEB e encaminhar ao setor de Divisão de Cadastro para as providências cabíveis.

**Quem pode ter acesso:** usuários da assistência médica do IPAM.

**Requisitos, Documentos, Formas e Informações para acesso: Documentos:**

1. Requerimento;

- 2. Contracheque atual (retirado no Cadastro);
- 3. FIS (retirado no Cadastro);
- 4. Documentos pessoais;

**OBS**<sup>1</sup>.: em caso de exclusão de companheiro (união estável) deverá conter a **DECLARAÇÃO DE NÃO CONVIVÊNCIA MARITAL** (retirada no Cadastro) com as devidas autenticações realizadas no Cartório.

**OBS²**.: em caso de exclusão de cônjuge (**Casamento Civil ou religioso com efeito civil**) deverá conter a averbação do divórcio.

**Responsável pelo setor:** Brenda Cauane Santos Guedes

**Telefone Institucional:** 69 3211-1212

**E-mail do setor:** protocolo@ipam.ro.gov.br

**Forma de prestação de serviço:** atendimento presencial.

**Horário de atendimento:** de segunda a sexta-feira das 8 h às 14 h.

**Atendimento Preferencial Imediato conforme Lei 13.460, Art. 5°.**

**Prazo para Realização do serviço:** imediato.

**Local de acesso:** Av. Carlos Gomes, n° 1645, Bairro São Cristóvão – CEP 78.901-200 – Porto Velho – RO.

# <span id="page-38-0"></span>**6.6. Isenção de Elemento Moderador**

**Detalhamento do Serviço:** o usuário da assistência médica ou pessoa física mediante procuração dará entrada no processo no setor de Protocolo, o qual receberá o requerimento

com os documentos necessários, cadastrar no SISPREV WEB e encaminhar a Coordenadoria de Assistência Médica para as providências necessárias.

**Quem pode ter acesso:** usuários da assistência médica do IPAM.

**Requisitos, Documentos, Formas e Informações para acesso: Documentos:**

- 1. Requerimento;
- 2. Ficha de registro de acidente ou doença de trabalho;
- 3. Extrato do elemento moderador (retirado no IPAM);
- 4. FIS (retirado no Cadastro) ou carteira da assistência médica;

5. Documentos pessoais;

**Responsável pelo setor:** Brenda Cauane Santos Guedes

**Telefone Institucional:** 69 3211-1212

**E-mail do setor:** protocolo@ipam.ro.gov.br

**Forma de prestação de serviço:** atendimento presencial.

**Horário de atendimento:** de segunda a sexta-feira das 8 h às 14 h.

**Atendimento Preferencial Imediato conforme Lei 13.460, Art. 5°.**

**Prazo para Realização do serviço:** imediato.

**Local de acesso:** Av. Carlos Gomes, n° 1645, Bairro São Cristóvão – CEP 78.901-200 – Porto Velho – RO.

# <span id="page-39-0"></span>**6.7. Manutenção do segurado**

**Detalhamento do Serviço:** o usuário da assistência médica ou pessoa física mediante procuração dará entrada no processo no setor de Protocolo, o qual receberá o requerimento com os documentos necessários, cadastrar no SISPREV WEB e encaminhar a Coordenadoria de Assistência Médica para as providências necessárias.

**Quem pode ter acesso:** usuários da assistência médica do IPAM.

**Requisitos, Documentos, Formas e Informações para acesso:**

#### **Documentos:**

- 1. Requerimento;
- 2. Ato concessório (portaria de cedência ou de concessão de licença);
- 3. Ficha financeira;
- 4. Ficha funcional;
- 5. Extrato do elemento moderador (retirado no IPAM);
- 6. Contracheque atual;
- 7. FIS (retirado no Cadastro);
- 8. Documentos pessoais;

**Responsável pelo setor:** Brenda Cauane Santos Guedes

**Telefone Institucional:** 69 3211-1212

**E-mail do setor:** protocolo@ipam.ro.gov.br

**Forma de prestação de serviço:** atendimento presencial.

**Horário de atendimento:** de segunda a sexta-feira das 8 h às 14 h.

**Atendimento Preferencial Imediato conforme Lei 13.460, Art. 5°.**

**Prazo para Realização do serviço:** imediato.

**Local de acesso:** Av. Carlos Gomes, n° 1645, Bairro São Cristóvão – CEP 78.901-200 – Porto Velho – RO.

# <span id="page-40-0"></span>**6.8. Ressarcimento de desconto indevido na Previdência**

**Detalhamento do Serviço:** o usuário da assistência médica ou pessoa física mediante procuração dará entrada no processo no setor de Protocolo, o qual receberá o requerimento com os documentos necessários, cadastrar no SISPREV WEB e encaminhar a Presidência para as providências necessárias.

**Quem pode ter acesso:** servidores ou pessoa física mediante procuração.

**Requisitos, Documentos, Formas e Informações para acesso: Documentos:**

1. Requerimento(expor o que considera indevido e por que);

2. Fichas financeiras;

- 3. Contracheque atual (retirado no Cadastro);
- 4. Cópia do cartão onde deverá ser depositado o valor do ressarcimento;
- 5. Documentos pessoais;

**Responsável pelo setor:** Brenda Cauane Santos Guedes

**Telefone Institucional:** 69 3211-1212

**E-mail do setor:** protocolo@ipam.ro.gov.br

**Forma de prestação de serviço:** atendimento presencial.

**Horário de atendimento:** de segunda a sexta-feira das 8 h às 14 h.

**Atendimento Preferencial Imediato conforme Lei 13.460, Art. 5°.**

**Prazo para Realização do serviço:** imediato.

**Local de acesso:** Av. Carlos Gomes, n° 1645, Bairro São Cristóvão – CEP 78.901-200 – Porto Velho – RO.

# <span id="page-41-0"></span>**6.9. Reintegração da Assistência Médica**

**Detalhamento do Serviço:** o usuário da assistência médica ou pessoa física mediante procuração dará entrada no processo no setor de Protocolo, o qual receberá o requerimento com os documentos necessários, cadastrar no SISPREV WEB e encaminhar ao setor de Divisão de Cadastro para as providências necessárias.

**Quem pode ter acesso:** usuários da assistência médica do IPAM.

**Requisitos, Documentos, Formas e Informações para acesso: Documentos:**

- 1. Requerimento;
- 2. Extrato do elemento moderador (retirado no IPAM);

3. Contracheque atual (retirado no Cadastro);

4. FIS (retirado no Cadastro);

5. Documentos pessoais;

**Responsável pelo setor:** Brenda Cauane Santos Guedes

**Telefone Institucional:** 69 3211-1212

**E-mail do setor:** protocolo@ipam.ro.gov.br

**Forma de prestação de serviço:** atendimento presencial.

**Horário de atendimento:** de segunda a sexta-feira das 8 h às 14 h

**Atendimento Preferencial Imediato conforme Lei 13.460, Art. 5°.**

**Prazo para Realização do serviço:** imediato.

**Local de acesso:** Av. Carlos Gomes, n° 1645, Bairro São Cristóvão – CEP 78.901-200 – Porto Velho – RO.

# <span id="page-42-0"></span>**6.10. Certidão de Tempo de Contribuição**

**Detalhamento do Serviço:** o usuário da assistência médica ou pessoa física mediante procuração dará entrada no processo no setor de Protocolo, o qual receberá o requerimento com os documentos necessários, cadastrar no SISPREV WEB e encaminhar a Coordenadoria de Previdência para as providências necessárias.

**Quem pode ter acesso:** servidores ou pessoa física mediante procuração.

**Requisitos, Documentos, Formas e Informações para acesso: Documentos:**

- 1. Requerimento (informar o período e onde averbará);
- 2. Certidão de tempo de serviço;
- 3. Fichas financeiras;
- 4. Documentos pessoais;

**Responsável pelo setor:** Brenda Cauane Santos Guedes

**Telefone Institucional:** 69 3211-1212

**E-mail do setor:** protocolo@ipam.ro.gov.br

**Forma de prestação de serviço:** atendimento presencial.

**Horário de atendimento:** de segunda a sexta-feira das 8 h às 14 h.

**Atendimento Preferencial Imediato conforme Lei 13.460, Art. 5°.**

**Prazo para Realização do serviço:** imediato.

**Local de acesso:** Av. Carlos Gomes, n° 1645, Bairro São Cristóvão – CEP 78.901-200 – Porto Velho – RO.

# <span id="page-43-0"></span>**6.11. Ressarcimento de exames, consultas e cirurgias**

**Detalhamento do Serviço:** o usuário da assistência médica ou pessoa física mediante procuração dará entrada no processo no setor de Protocolo, o qual receberá o requerimento com os documentos necessários, cadastrar no SISPREV WEB e encaminhar a Coordenadoria de Assistência Médica para as providências necessárias.

**Quem pode ter acesso:** usuários da assistência médica do IPAM.

## **Requisitos, Documentos, Formas e Informações para acesso: Documentos:**

- 1. Requerimento;
- 2. Nota fiscal;
- 3. Laudo médico;
- 4. FIS (retirado no Cadastro) ou carteira da assistência médica;
- 5. Documentos pessoais;

**Responsável pelo setor:** Brenda Cauane Santos Guedes

**Telefone Institucional:** 69 3211-1212

**E-mail do setor:** protocolo@ipam.ro.gov.br

**Forma de prestação de serviço:** atendimento presencial.

**Horário de atendimento:** de segunda a sexta-feira das 8 h às 14 h.

**Atendimento Preferencial Imediato conforme Lei 13.460, Art. 5°.**

**Prazo para Realização do serviço:** imediato.

**Local de acesso:** Av. Carlos Gomes, n° 1645, Bairro São Cristóvão – CEP 78.901-200 – Porto Velho – RO.

# <span id="page-44-1"></span>**6.12. Reembolso de desconto Indevido pelo Emento Moderador**

**Detalhamento do Serviço:** o usuário da assistência médica ou pessoa física mediante procuração dará entrada no processo no setor de Protocolo, o qual receberá o requerimento com os documentos necessários, cadastrar no SISPREV WEB e encaminhar a Coordenadoria de Assistência Médica para as providências necessárias.

**Quem pode ter acesso:** servidores ou pessoa física mediante procuração.

# **Requisitos, Documentos, Formas e Informações para acesso: Documentos:**

- 1. Requerimento;
- 2. Contracheque com o desconto considerado indevido ou ficha financeira;
- 3. Contracheque atual (retirado no Cadastro);
- 4. FIS (retirado no Cadastro);
- 5. Documentos pessoais;
- **Responsável pelo setor:** Brenda Cauane Santos Guedes

**Telefone Institucional:** 69 3211-1212

**E-mail do setor:** protocolo@ipam.ro.gov.br

**Forma de prestação de serviço:** atendimento presencial.

**Horário de atendimento:** de segunda a sexta-feira das 8 h às 14 h.

**Atendimento Preferencial Imediato conforme Lei 13.460, Art. 5°.**

**Prazo para Realização do serviço:** imediato.

**Local de acesso:** Av. Carlos Gomes, n° 1645, Bairro São Cristóvão – CEP 78.901-200 – Porto Velho – RO.

# <span id="page-44-0"></span>**6.13. Cirurgia bariátrica**

**Detalhamento do Serviço:** o usuário da assistência médica ou pessoa física mediante procuração dará entrada no processo no setor de Protocolo, o qual receberá o requerimento

com os documentos necessários, cadastrar no SISPREV WEB e encaminhar a Coordenação de Assistência Médica para as providências necessárias.

**Quem pode ter acesso:** usuários da assistência médica do IPAM.

**Requisitos, Documentos, Formas e Informações para acesso: Documentos:**

1. Requerimento;

2. Pedido médico;

3. 5 (cinco) laudos médicos: nutricionista, endocrinologista, psicólogo, psiquiatra e cardiologista;

4. FIS (retirado no Cadastro);

5. Documentos pessoais;

**Responsável pelo setor:** Brenda Cauane Santos Guedes

**Telefone Institucional:** 69 3211-1212

**E-mail do setor:** protocolo@ipam.ro.gov.br

**Forma de prestação de serviço:** atendimento presencial.

**Horário de atendimento:** de segunda a sexta-feira das 8 h às 14 h.

**Atendimento Preferencial Imediato conforme Lei 13.460, Art. 5°.**

**Prazo para Realização do serviço:** imediato.

**Local de acesso:** Av. Carlos Gomes, n° 1645, Bairro São Cristóvão – CEP 78.901-200 – Porto  $Velho = RO$ 

# <span id="page-45-0"></span>**6.14. Declaração DPVAT**

**Detalhamento do Serviço:** o usuário da assistência médica ou pessoa física mediante procuração dará entrada no processo no setor de Protocolo, o qual receberá o requerimento com os documentos necessários, cadastrar no SISPREV WEB e encaminhar a Coordenação de Assistência Médica para as providências necessárias.

**Quem pode ter acesso:** servidores ou pessoa física mediante procuração.

#### **Requisitos, Documentos, Formas e Informações para acesso: Documentos:**

- 1. Requerimento;
- 2. Boletim de ocorrência e comunicação de acidente de trabalho;
- 3. contracheque (retirado no Cadastro);
- 4. Documentos pessoais;

**Responsável pelo setor:** Brenda Cauane Santos Guedes

**Telefone Institucional:** 69 3211-1212

**E-mail do setor:** protocolo@ipam.ro.gov.br

**Forma de prestação de serviço:** atendimento presencial.

**Horário de atendimento:** de segunda a sexta-feira das 8 h às 14 h.

**Atendimento Preferencial Imediato conforme Lei 13.460, Art. 5°.**

**Prazo para Realização do serviço:** imediato.

**Local de acesso:** Av. Carlos Gomes, n° 1645, Bairro São Cristóvão – CEP 78.901-200 – Porto Velho – RO.

# <span id="page-46-1"></span>**7. COORDENADORIA DE ASSISTÊNCIA MÉDICA**

# <span id="page-46-0"></span>**7.1. Emissão de Senhas**

**Detalhamento do Serviço:** emissão de senhas para autorização de consultas e/ou exames, informações de cirurgias, médicos e demais serviços conveniados.

**Quem pode ter acesso:** segurados e dependentes.

**Requisitos, Documentos, Formas e Informações para acesso:**

Formalizar adesão de Assistência à Saúde do IPAM.

**Responsável pelo setor:** Rodrigo Morel de Moura

**Telefone Institucional:** 69 3211-1227

**E-mail do setor:** coam@ipam.ro.gov.br

**Forma de prestação de serviço:** atendimento presencial no IPAM, como também nos hospitais, clínicas, laboratórios e demais conveniados.

**Horário de atendimento:** de segunda a sexta-feira das 8 h às 14 h.

**Atendimento Preferencial Imediato conforme Lei 13.460, Art. 5°.**

**Prazo para Realização do serviço:** imediato.

**Local de acesso:** Av. Carlos Gomes, n° 1645, Bairro São Cristóvão – CEP 78.901-200 – Porto Velho – RO.

# <span id="page-47-0"></span>**7.2. Consultas processuais**

**Detalhamento do Serviço:** encaminhamento e andamento processual.

**Quem pode ter acesso:** segurados.

**Requisitos, Documentos, Formas e Informações para acesso:**

Número do processo ou nome do interessado.

**Responsável pelo setor:** Rodrigo Morel de Moura

**Telefone Institucional:** 69 3211-1227

**E-mail do setor:** coam@ipam.ro.gov.br

**Forma de prestação de serviço:** atendimento presencial.

**Horário de atendimento:** de segunda a sexta-feira das 8 h às 17h30min.

**Atendimento Preferencial Imediato conforme Lei 13.460, Art. 5°.**

**Prazo para Realização do serviço:** até 15 dias úteis.

**Local de acesso:** Av. Carlos Gomes, n° 1645, Bairro São Cristóvão – CEP 78.901-200 – Porto Velho – RO.

# <span id="page-48-1"></span>**8. DIVISÃO ELEMENTO MODERADOR**

# <span id="page-48-0"></span>**8.1. Informação de débitos no extrato financeiro de despesas**

## **médicas e laboratoriais**

**Detalhamento do Serviço:** averiguação de cobrança de 20%, 50% e 100% nos lançamentos das despesas médicas e laboratoriais.

**Quem pode ter acesso:** segurados e/ou representante legal.

**Requisitos, Documentos, Formas e Informações para acesso:**

Ser servidor estatutário da PMPV, bem como inativos e pensionistas deste IPAM.

**Responsável pelo setor:** Adelson Fonseca Marques

**Telefone Institucional:** 69 3211-1003

**E-mail do setor:** elmo@ipam.ro.gov.br

**Forma de prestação de serviço:** atendimento presencial, bem como através da internet via site www.ipam.ro.gov.br.

**Horário de atendimento:** de segunda a sexta-feira das 8 h às 14 h.

**Atendimento Preferencial Imediato conforme Lei 13.460, Art. 5°.**

**Prazo para Realização do serviço:** imediato, por ordem de chegada no setor.

**Local de acesso:** Av. Carlos Gomes, n° 1645, Bairro São Cristóvão – CEP 78.901-200 – Porto Velho – RO.